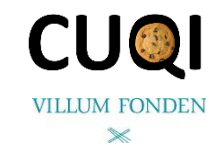

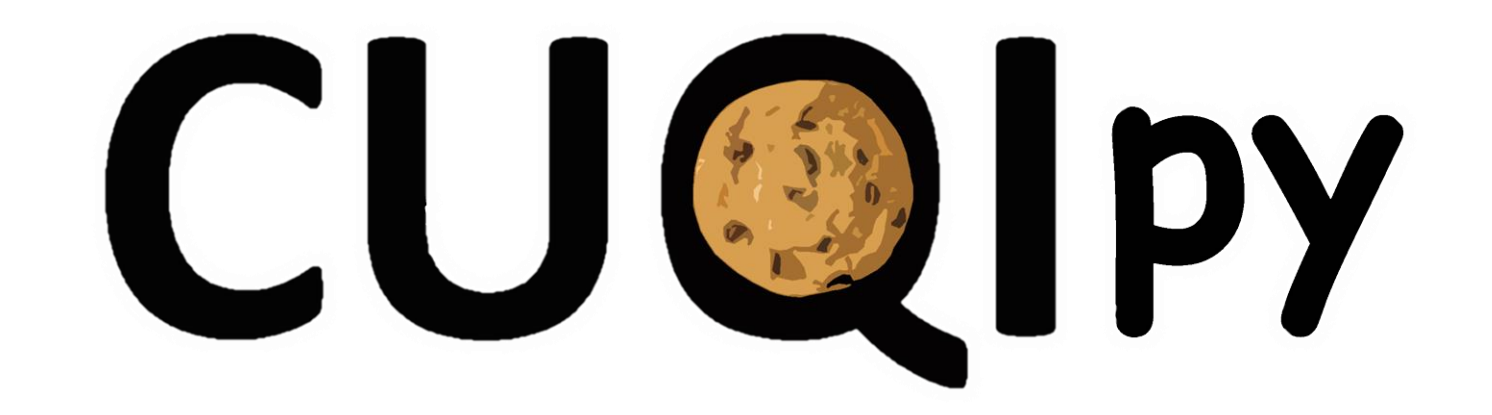

# **C**omputational **U**ncertainty **Q**uantification for **I**nverse problems in **py**thon

**Joint work with:** Babak Afkham Silja L. Christensen Felipe Uribe Per Christian Hansen and **CUQI** 

**DTU** 

**Jakob Sauer Jørgensen** | Nicolai Riis | Amal Alghamdi Technical University of Denmark

pronounced

AIP 2023 | MS35 Edge-preserving UQ for imaging Göttingen, Germany | 4 September 2023

Bagside

## DTU **Who? Funding, Developers and Contributors**

CUQI project at DTU (2019-2025): **C**omputational **U**ncertainty **Q**uantification for **I**nverse Problems

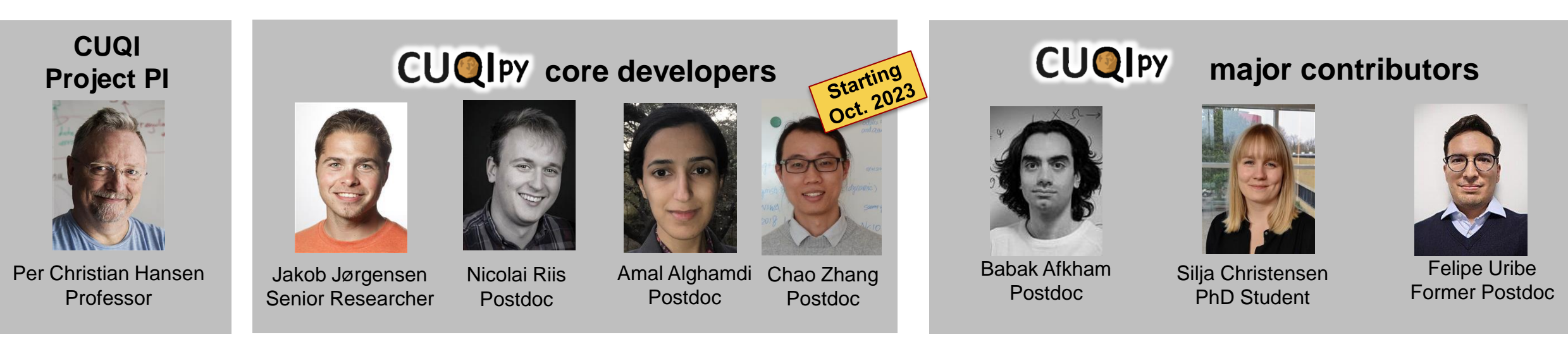

CUQI team in 2021. Team uses software, provides feedback and contributes theory & code.

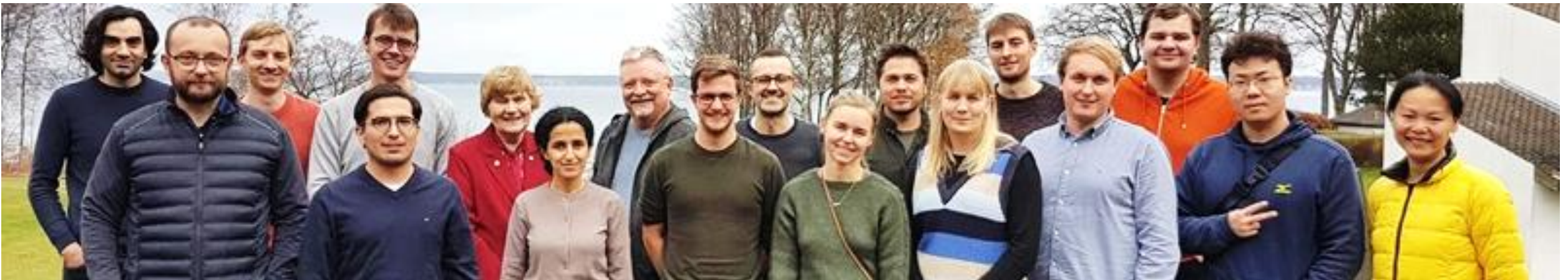

**CU@I** 

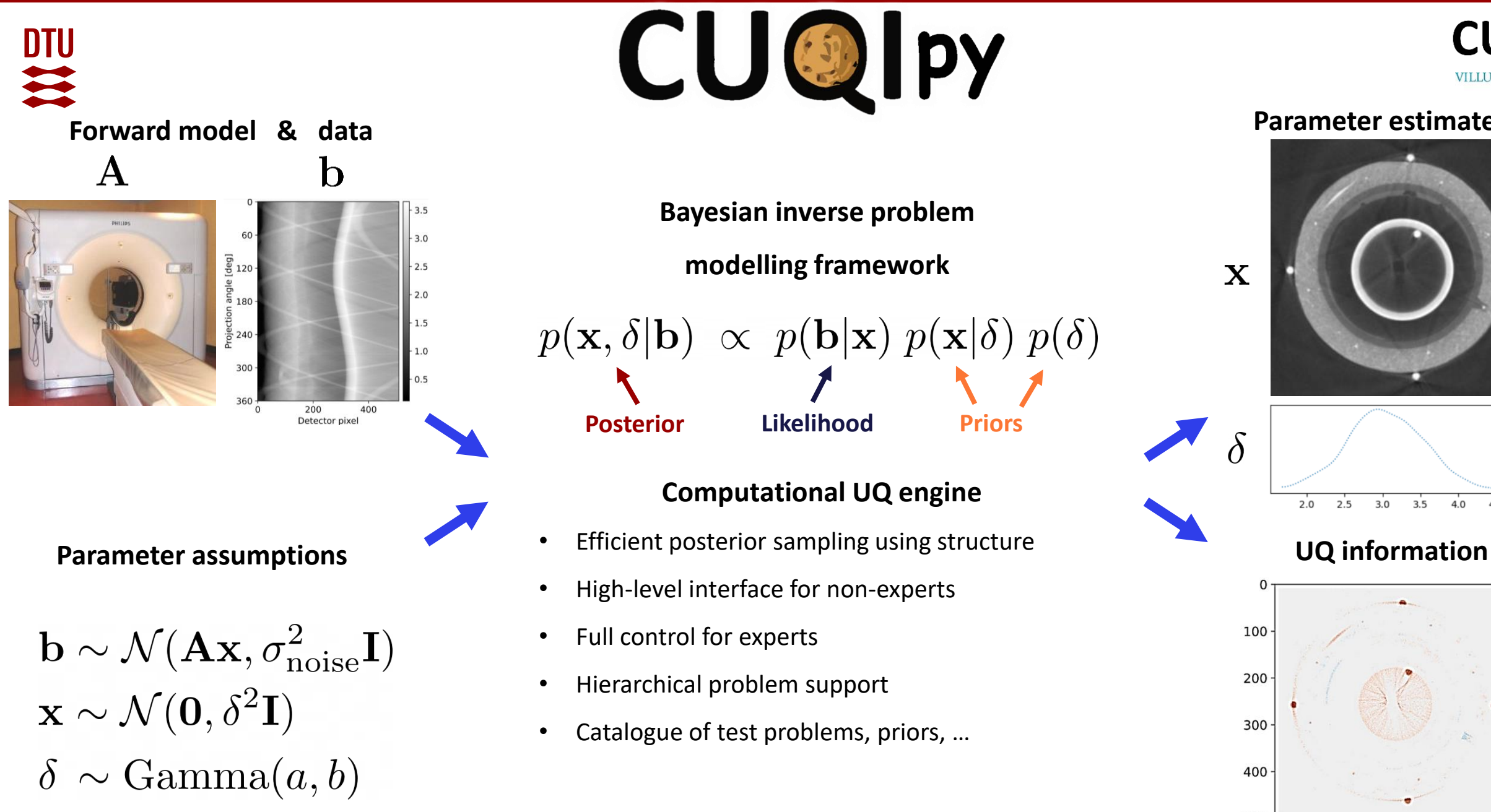

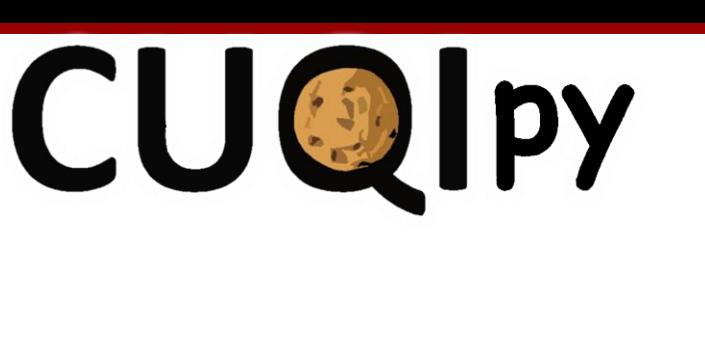

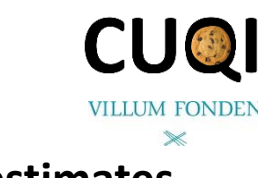

### **Parameter estimates**

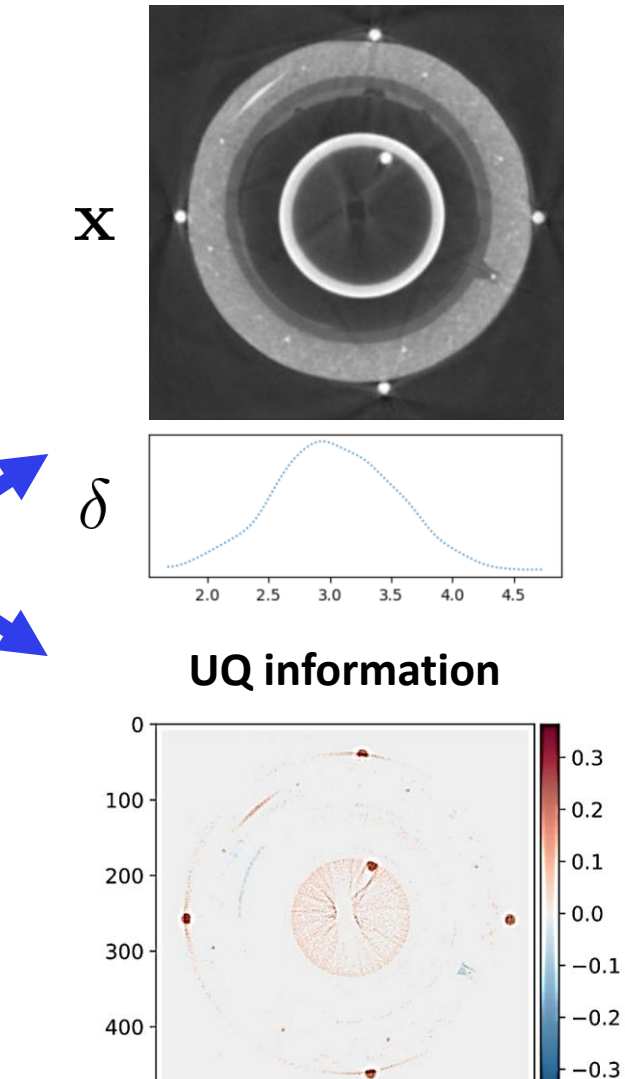

200

100

300

500

 $\overline{0}$ 

500

400

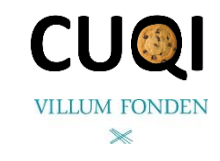

# **CUQI py in a Nutshell**

### **Vision**

Build a software package that uses uncertainty quantification (UQ) to access and quantify uncertainties in solutions to inverse problems.

- **Simplify** the mathematics, statistics and code for the non-expert user.
- **► Provide full control** for expert users.
- Allow users to focus on **modeling aspects**.

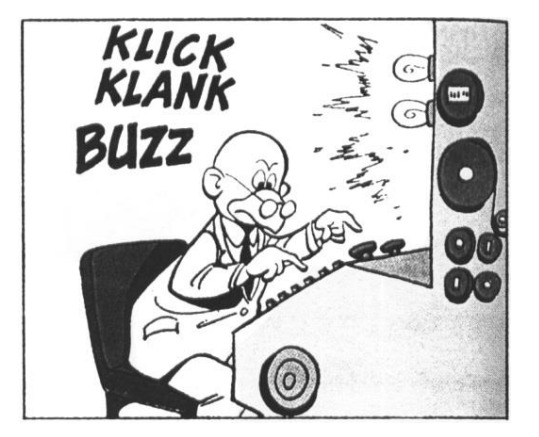

### **Features**

- Easy access to **state-of-the-art** tools in one framework (including 3rd party libraries).
- A suite of **test problems** to allow users to get started.
- Allow users to provide **custom code** for models, distributions, samplers etc.
- Exploit structure to support **large-scale** problems.

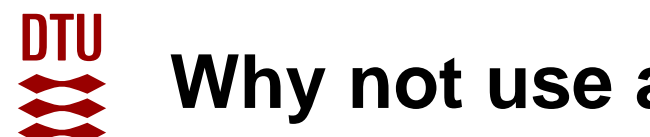

# **Why not use an existing software package?**

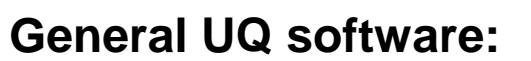

 $\triangleright$  Tends to break down for large-scale imaging-type problems.

### **Software for UQ in inverse problems:**

 $\triangleright$  Often specialized for certain types of problems.

## The niche that CUQIPY is aimed at:

- Unified interface for broad range of problems.
- Simple "non-expert" interface.
- $\triangleright$  Test problem suite.
- **E** Linking to other software libraries.
- Support user-defined code.

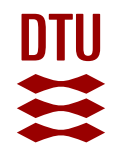

# **Cookie deblurring with CUQIpy**

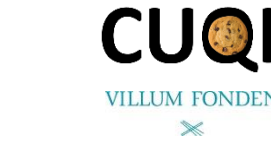

True Blurred, noisy

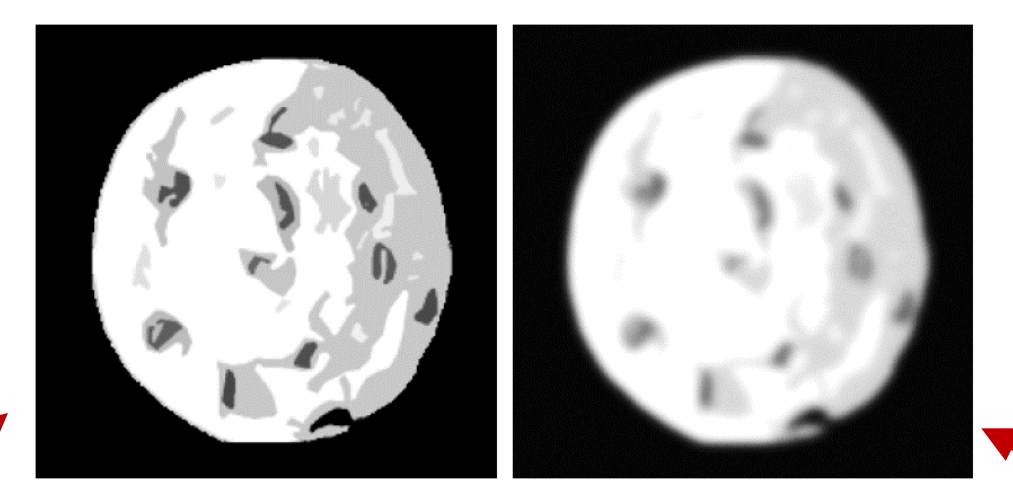

info.exactSolution.plot() which we have y obs.plot()

## **Using testproblem library**

A, y\_obs, info = Deconvolution2D(dim=512, phantom="cookie")

print(A)

>>> CUQI LinearModel: Image2D(512,512) -> Image2D(512,512). Forward parameters: ['x']

 $Ax=y$ 

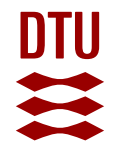

# **Cookie deblurring with CUQIpy**

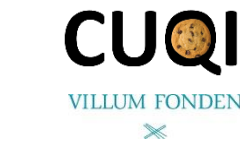

True Blurred, noisy

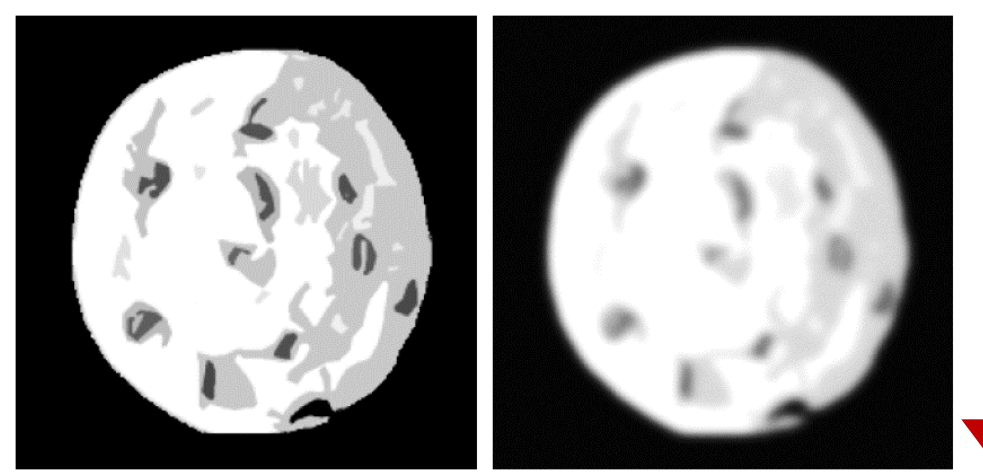

info.exactSolution.plot() which we have y obs.plot()

## **Using custom forward model**

A = LinearModel(forward\_func, User-defined codeadjoint\_func, range\_geometry=Image2D((512,512)), domain geometry=Image2D((512,512)))

print(A)

>>> CUQI LinearModel: Image2D(512,512) -> Image2D(512,512). Forward parameters: ['x']

 $Ax=y$ 

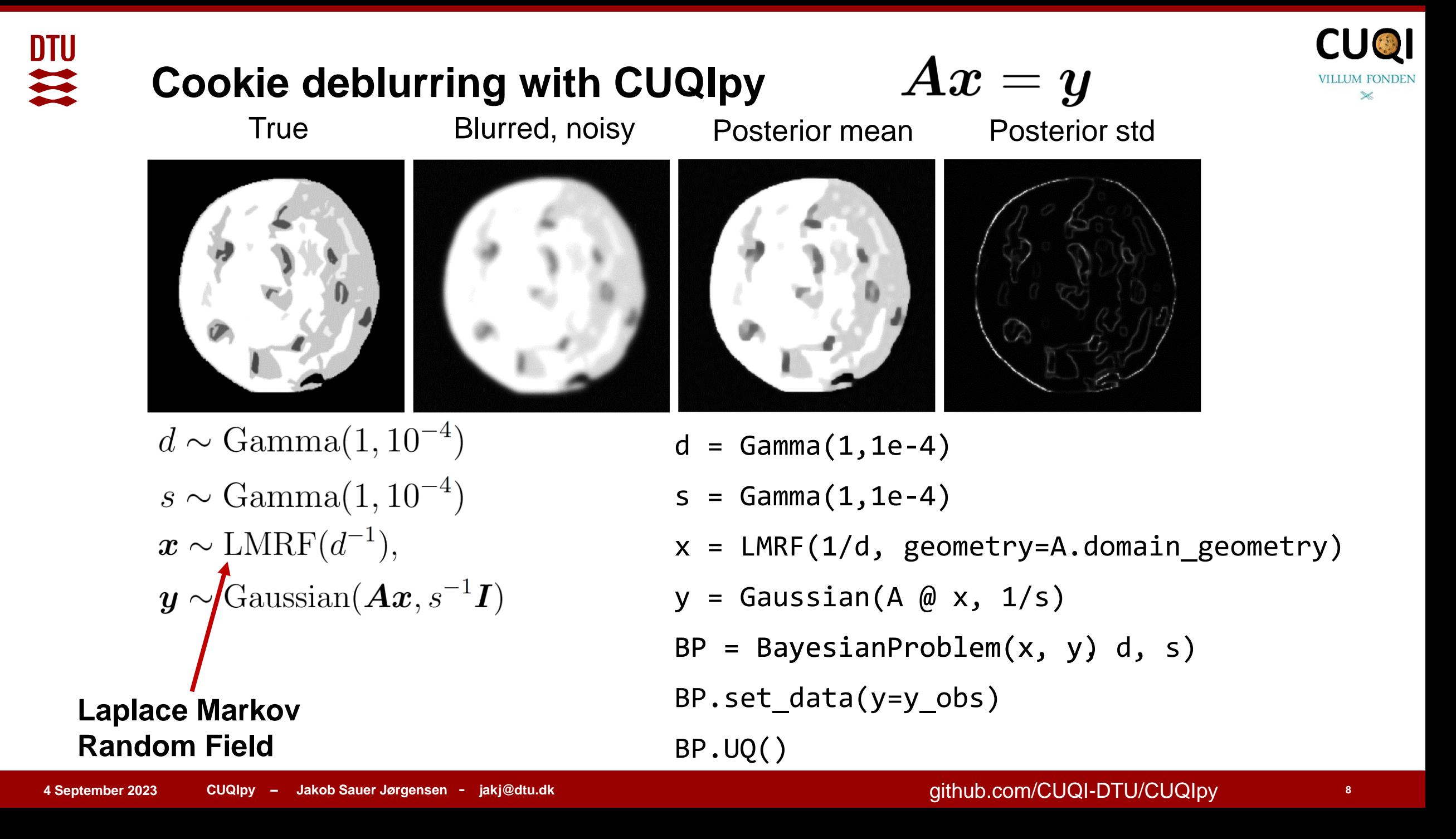

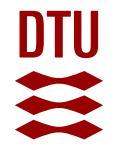

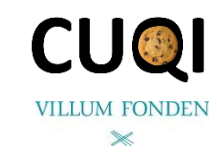

## **Providing full control to expert users**

## **Bayesian Problem**

- $d = \text{Gamma}(1, 1e-4)$  BP.UQ()
- $s = \text{Gamma}(1, 1e-4)$
- $x = LMRF(1/d, geometry=A.domain geometry)$
- $y = Gaussian(A \& x, 1/s)$

```
BP = BayesianProblem(x, y, d, s)
```

```
BP.set_data(y=y_obs)
```
### **Inside BP posterior is defined:**

```
p(\mathbf{x}, s, d | \mathbf{y}) \propto p(\mathbf{y} | \mathbf{x}, s)p(\mathbf{x} | d)p(s)p(d)
```
## **Uncertainty Quantificaiton**

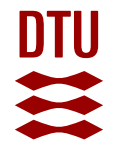

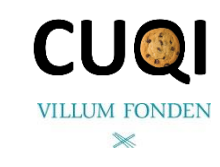

## **Providing full control to expert users**

 $d = \text{Gamma}(1, 1e-4)$ 

 $s = \text{Gamma}(1, 1e-4)$ 

```
x = LMRF(1/d, geometry=A.domain\_geometry)
```

```
y = Gaussian(A \& x, 1/s)
```

```
BP = BayesianProblem(x, y, d, s)
```
BP.set\_data(y=y\_obs)

```
Inside BP posterior is defined:p(\mathbf{x}, s, d | \mathbf{y}) \propto p(\mathbf{y} | \mathbf{x}, s)p(\mathbf{x} | d)p(s)p(d)
```
## **Bayesian Problem Uncertainty Quantificaiton**

```
posterior = BP.posterior
```

```
sampling strategy= {
  "x" : UGLA,
 ("d", "s") : Conjugate
}
```

```
sampler = Gibbs(posterior, sampling_strategy)
```

```
samples = sampler.sample(5000, 2000)
```
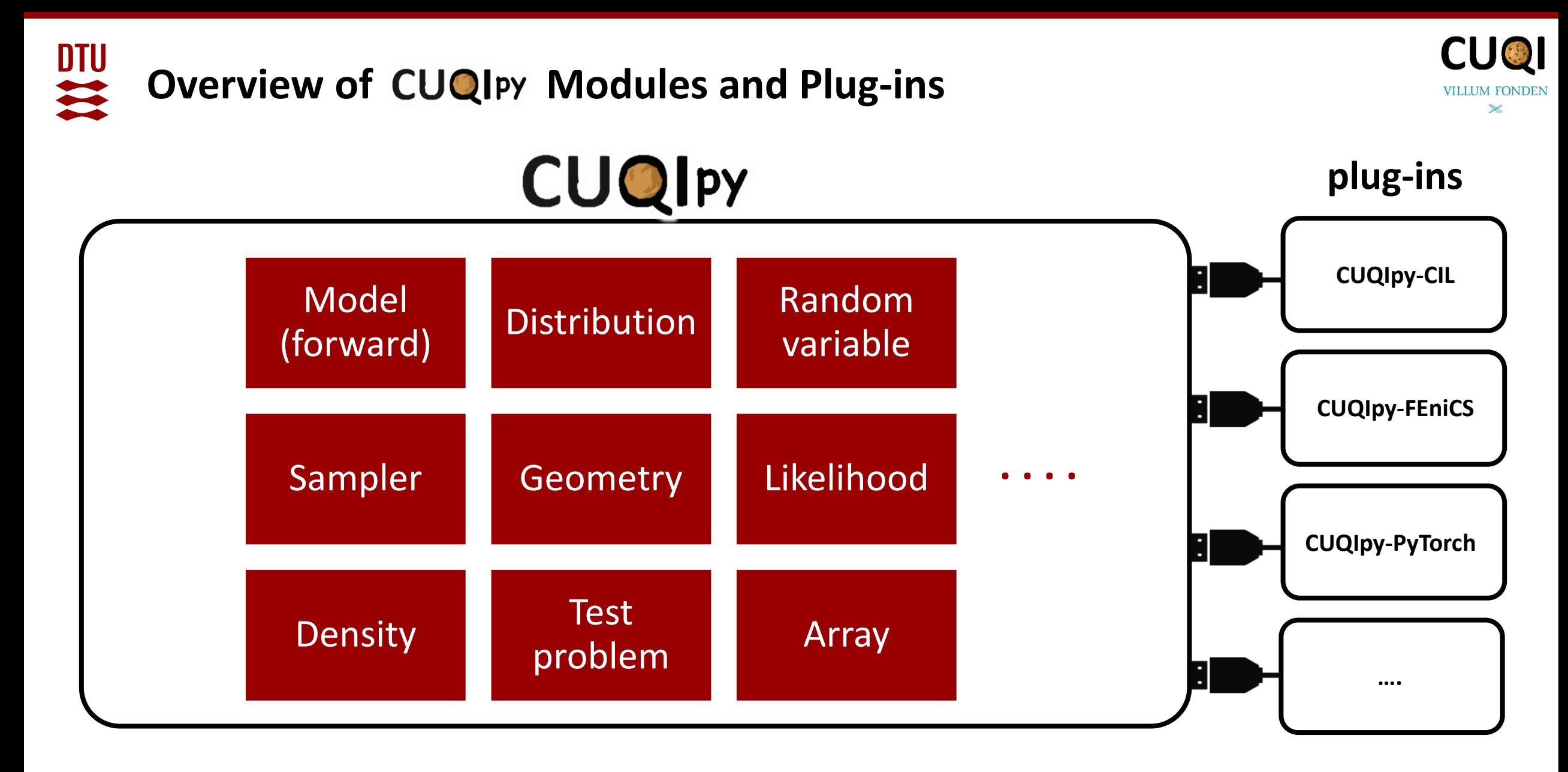

**CUQIpy: [github.com/CUQI-DTU](https://github.com/CUQI-DTU/CUQIpy)**

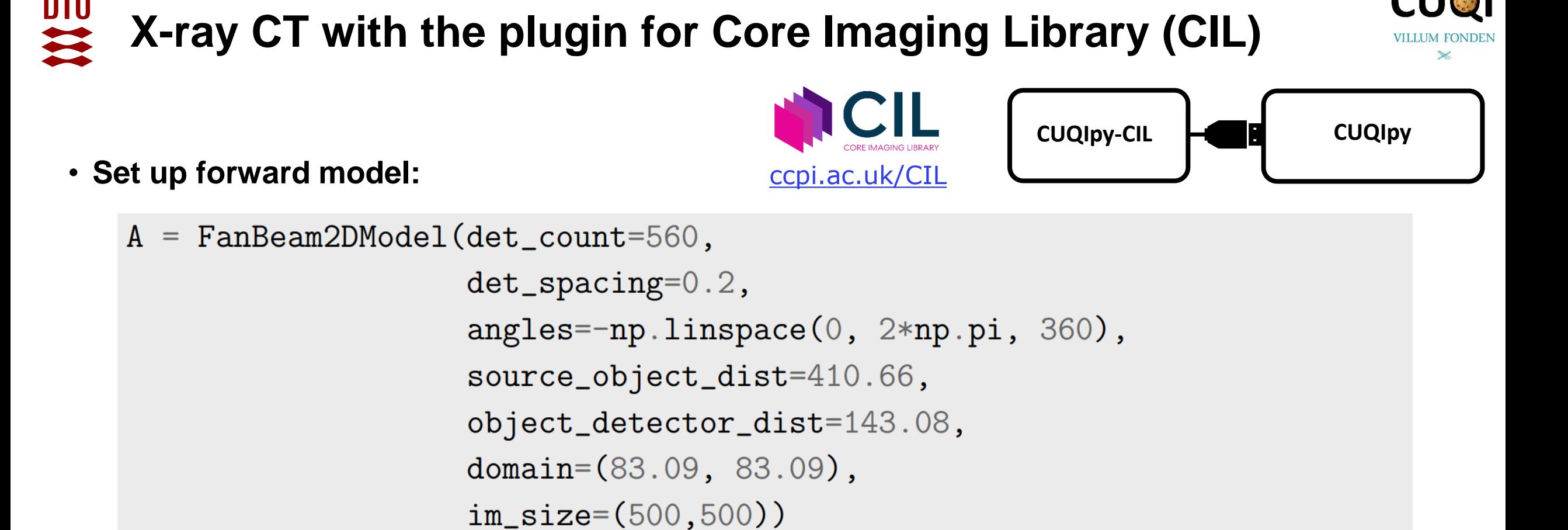

• **Load data as CUQIarrey with Image2D geometry:**

 $y_{obs}$  = CUQIarray(sinogram, geometry=Image2D(im\_shape=(360, 560)))

Riis et al. *CUQIpy - Part I: computational uncertainty quantification for inverse problems in Python*,<https://arxiv.org/abs/2305.16949>

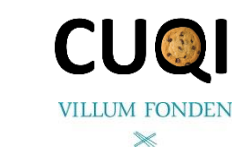

# **X-ray CT with the plugin for Core Imaging Library (CIL)**

- **Bayesian inverse problem:**
	- $d = Gamma(1, 1e-4)$
	- $s = Gamma(1, 1e-4)$
	- $x = LMRF(1/d, geometry=A.domain\_geometry)$
	- $y = Gaussian(A \& x, 1/s)$
- **Specify posterior incl. observed data**

posterior = JointDistribution(d, s, x, y)(y=y\_obs)

• **Gibbs sampling, exploiting conjugacy:**

sampling\_strategy =  $\{ 'd':$  ConjugateApprox, 's': Conjugate,  $'x'$ : UGLA}  $samples = Gibbs(posterior, sampling_strategy) .sample(500, 100)$ 

## DTU **X-ray CT with the plugin for Core Imaging Library (CIL)**

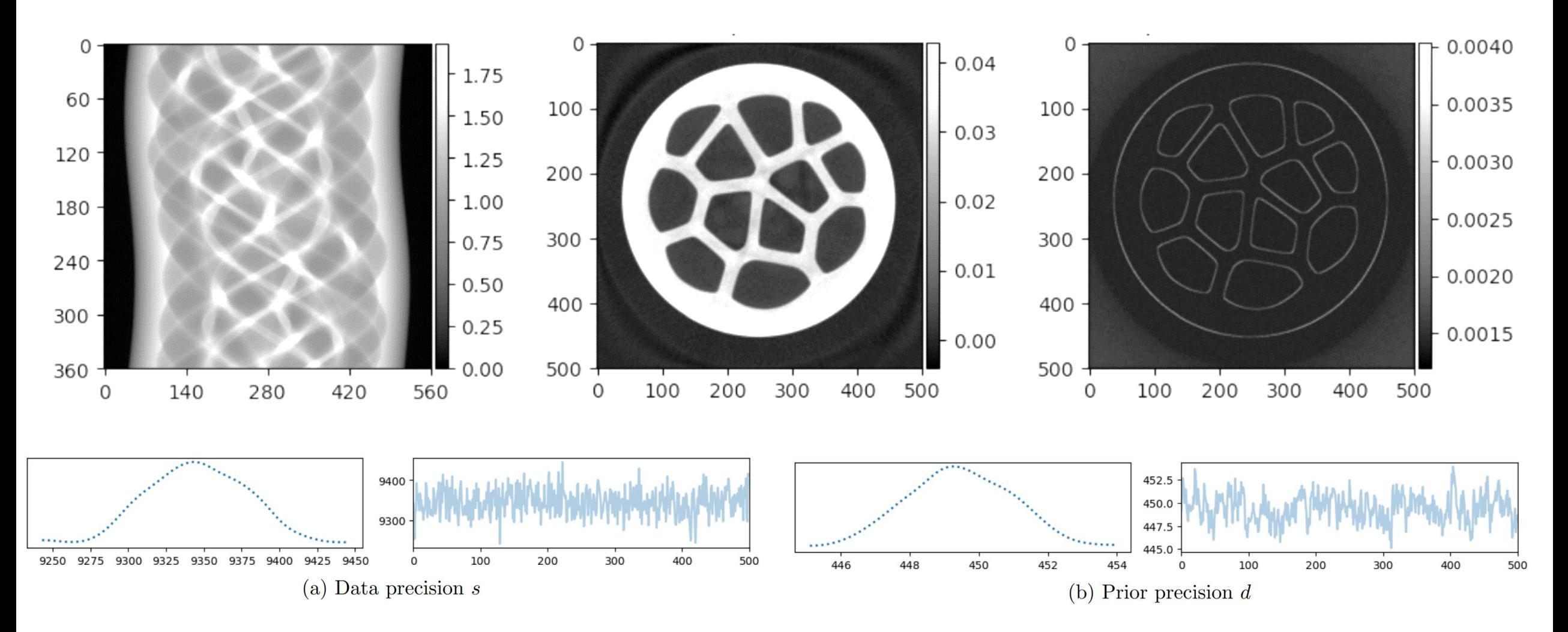

Riis et al. *CUQIpy - Part I: computational uncertainty quantification for inverse problems in Python,<https://arxiv.org/abs/2305.16949>* 

**CU@I** 

 $\mathbb{\times}$ 

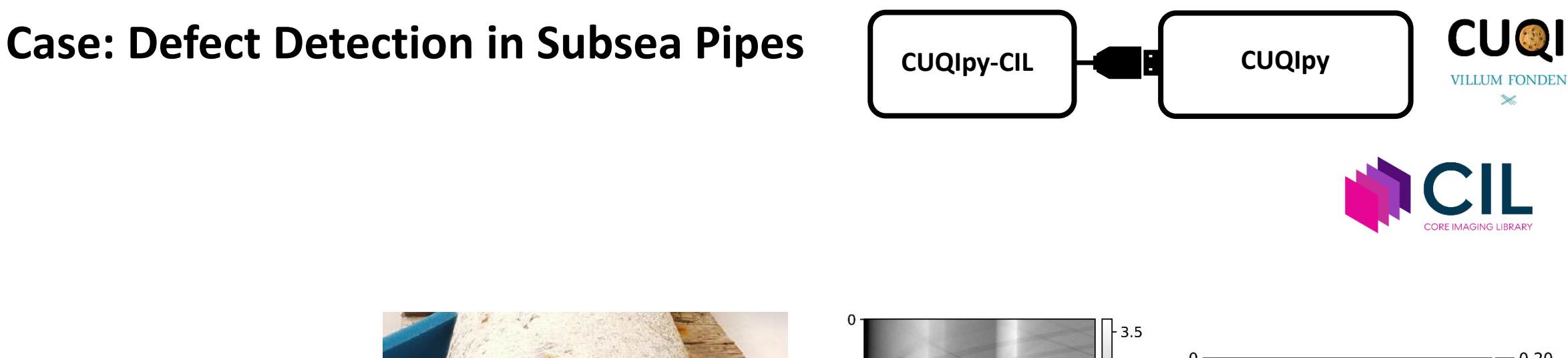

- Crucial for oil and gas transport
- Non-invasive testing: CT

DTU<br>33

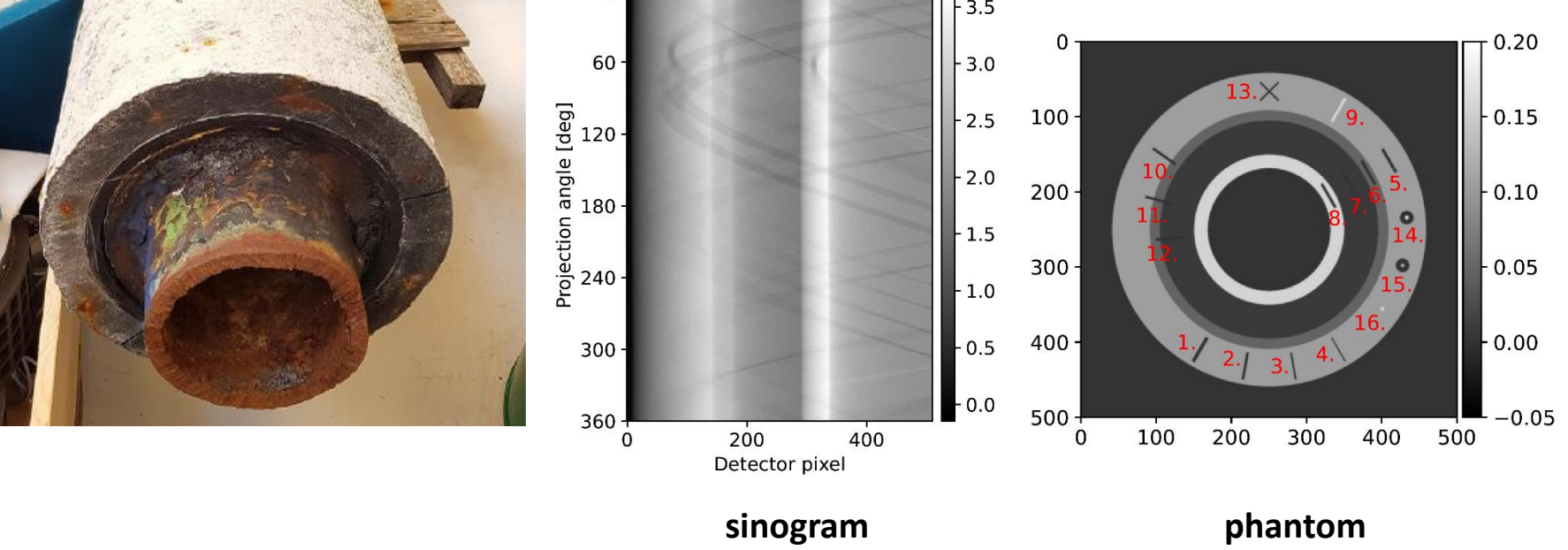

Christensen, Uribe, Riis and Jørgensen: Structural Gaussian priors for Bayesian CT reconstruction of subsea pipes, AMSE, 31, 1, 2023 ([doi.org/10.1080/27690911.2023.2224918](https://doi.org/10.1080/27690911.2023.2224918))

Christensen, Riis, Pereyra and Jørgensen (in review)

### **Case: Defect Detection in Subsea Pipes DTU Forward model**

- Separation of pipe and defect
- Defect uncertainty quantification
- Likelihood of pixels being defect (positive or negative)
- Implemented using Gibbs sampling from  $\mathsf{CUC}$  PY

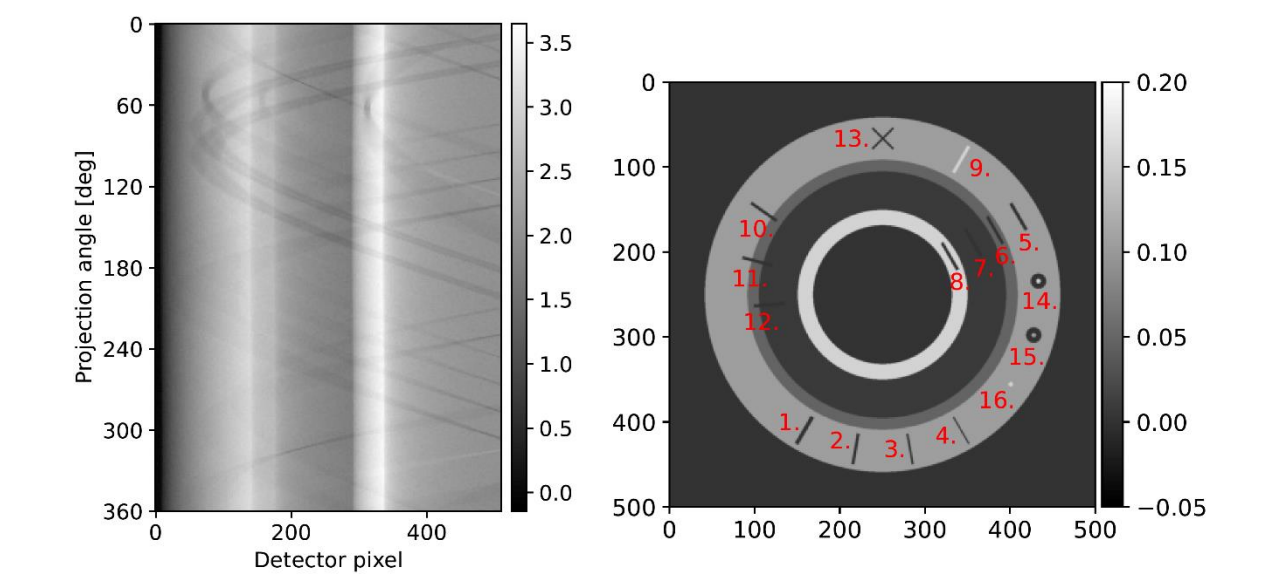

| Forward model  | $A(z + d) = Az + Ad$ | $A@z + A@d$ |
|----------------|----------------------|-------------|
| Pipe structure | Small defects        |             |

Christensen, Uribe, Riis and Jørgensen: Structural Gaussian priors for Bayesian CT reconstruction of subsea pipes, AMSE, 31, 1, 2023 ([doi.org/10.1080/27690911.2023.2224918](https://doi.org/10.1080/27690911.2023.2224918))

Christensen, Riis, Pereyra and Jørgensen (in review)

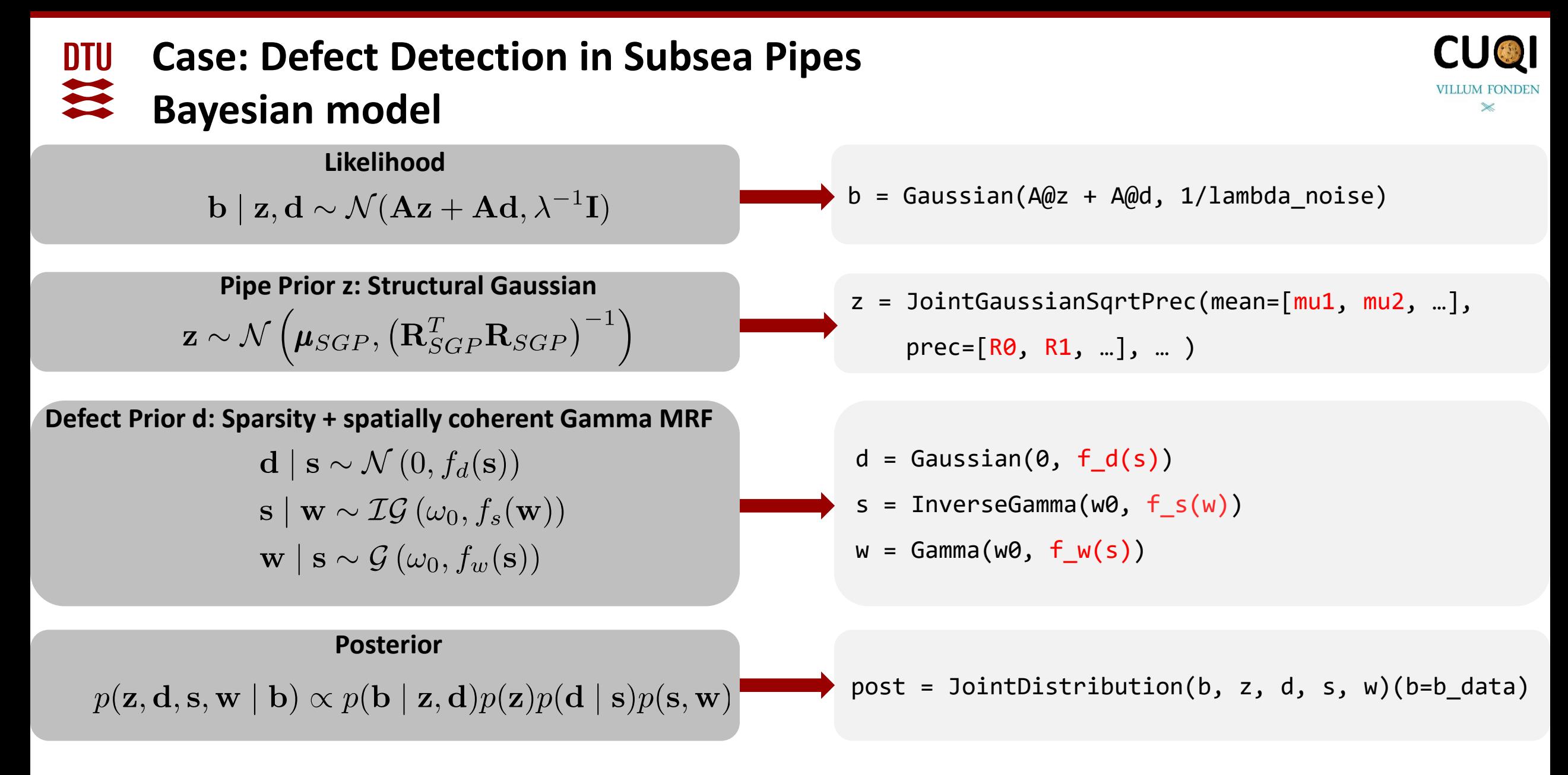

Christensen, Uribe, Riis and Jørgensen: Structural Gaussian priors for Bayesian CT reconstruction of subsea pipes, AMSE, 31, 1, 2023 ([doi.org/10.1080/27690911.2023.2224918](https://doi.org/10.1080/27690911.2023.2224918))

Christensen, Riis, Pereyra and Jørgensen (in review)

### **Case: Defect Detection in Subsea Pipes DTU** 11 **Reconstruction**

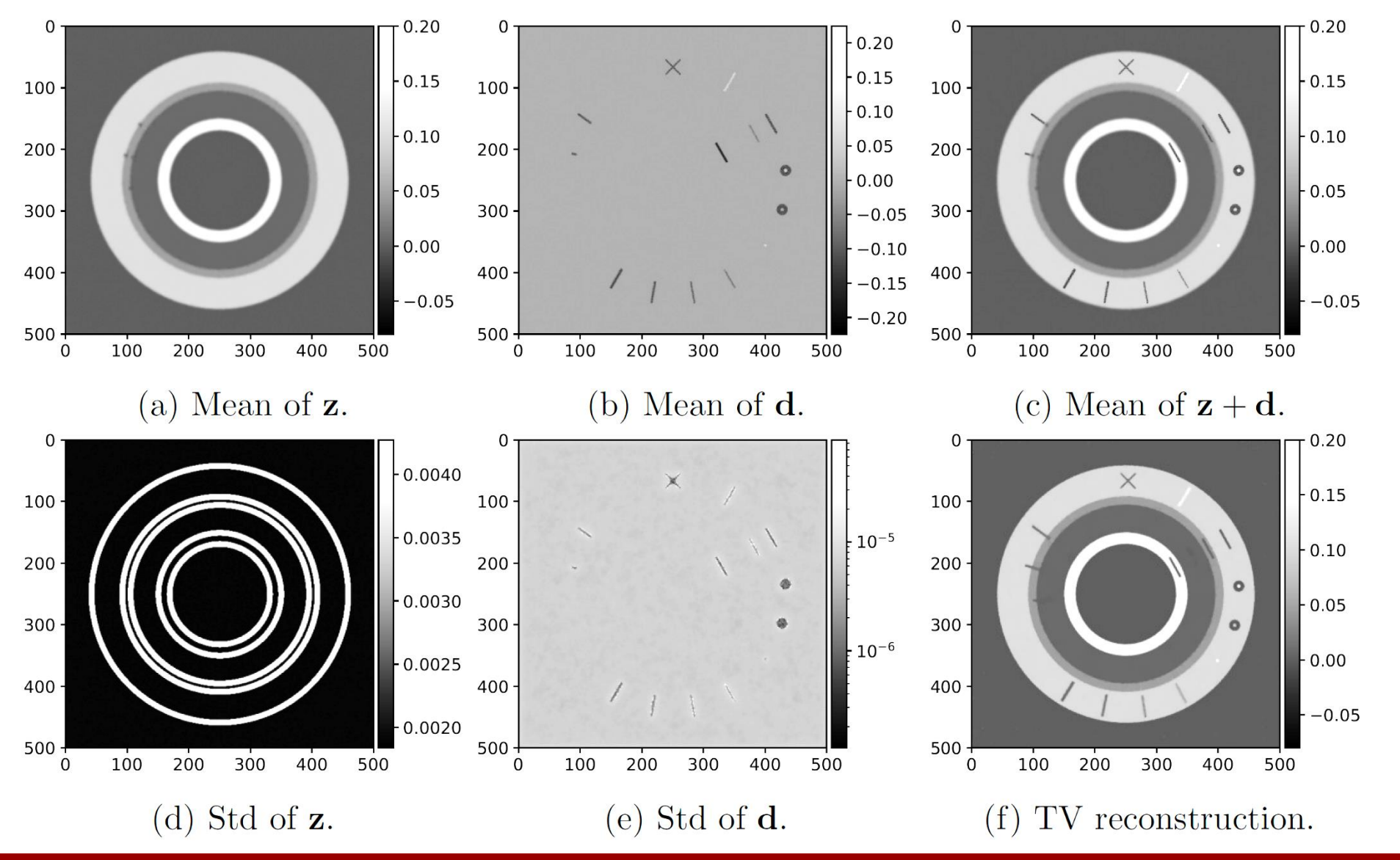

Christensen, Riis, Pereyra and Jørgensen (in review)

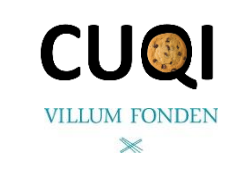

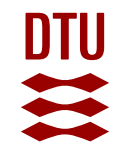

# **Components of CUQIpy – Distributions**

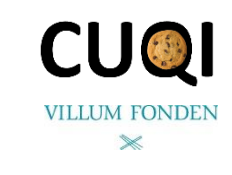

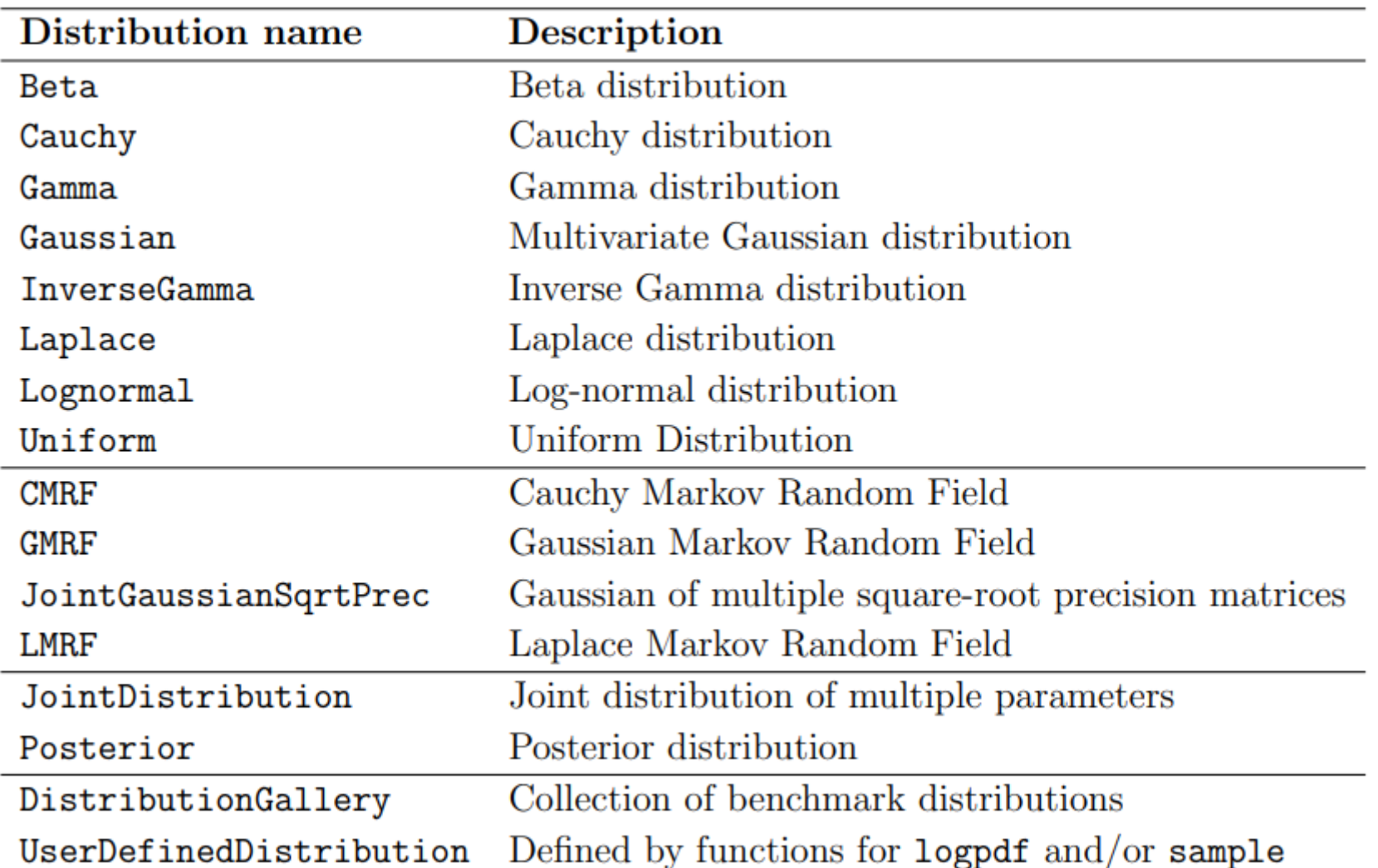

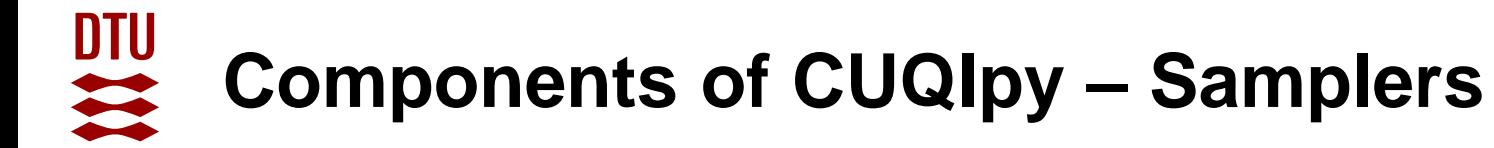

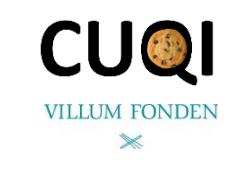

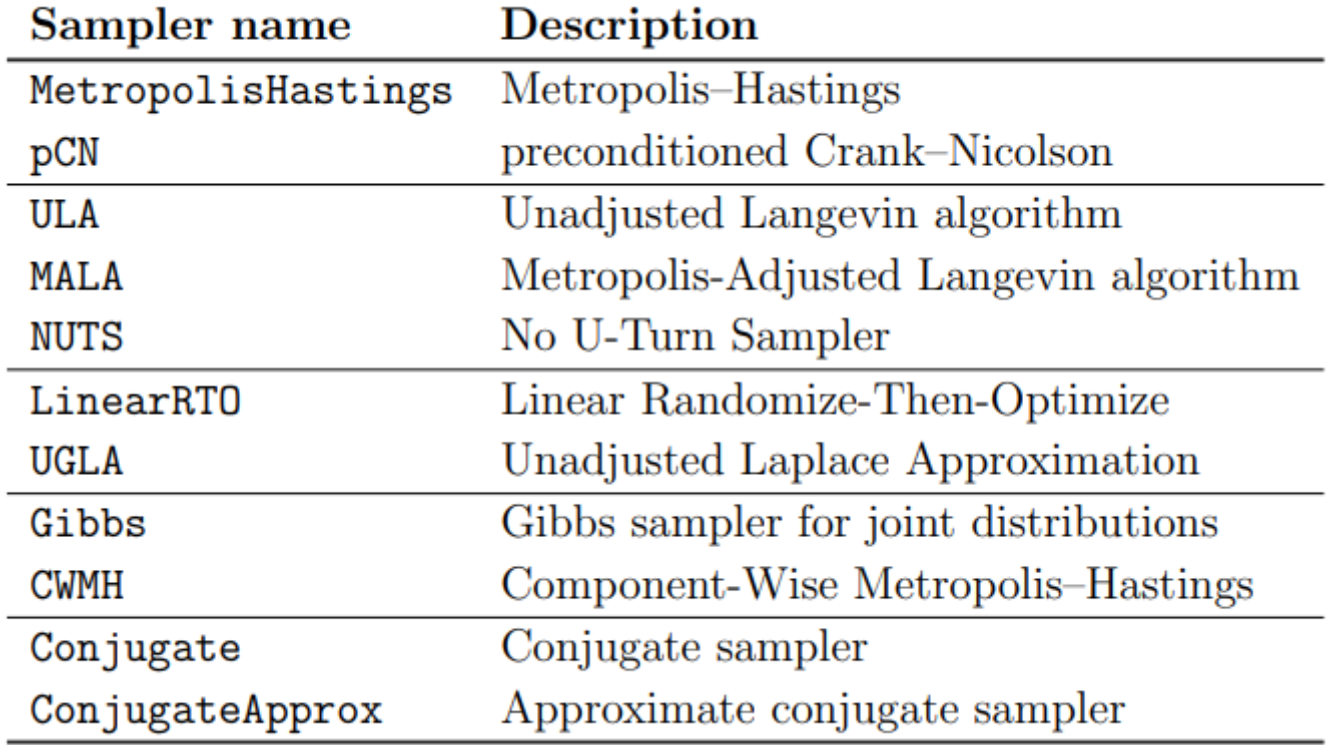

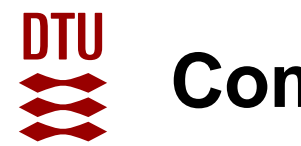

# **Components of CUQIpy – Test Problems**

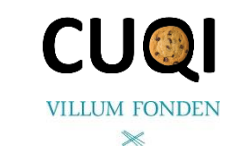

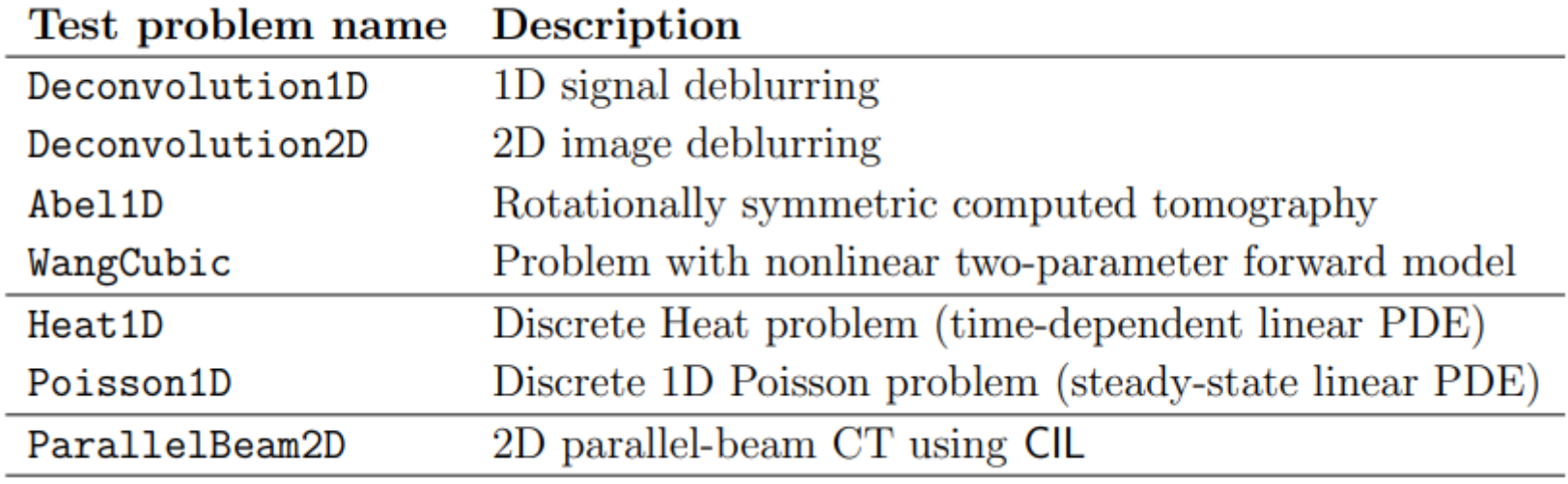

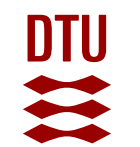

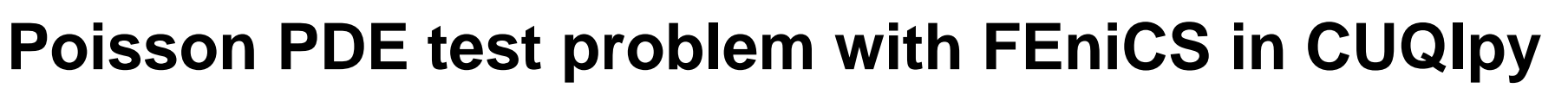

 $\nabla \cdot (e^{w(\xi)} \nabla u(\xi)) = f(\xi)$  for  $\xi \in \Gamma = (0,1)^2$ 

written here in terms of the log-conductivity field, i.e.,  $w(\xi) = \log \sigma(\xi)$  to ensure positivity of the inferred conductivity field. In this example, we assume zero boundary conditions on the left and right boundaries of the square domain and zero Neumann boundary conditions on the top and bottom boundaries; and a source term  $f(\xi) = 1$ . In CUQ o we consider the discretized form of this problem,

$$
y = A(x), \tag{2}
$$

where  $\bm{A}$  is a nonlinear forward model, which corresponds to solving the discretized PDE to produce the observation  $y$  from a log-conductivity given in terms of a parameter  $x$ .

 $A$  = FEniCSPoisson2D(dim=(32,32), field\_type="KL", ...).model

Alghamdi et al. *CUQIpy - Part II: computational uncertainty quantification for PDE-based inverse problems in Python,*  <https://arxiv.org/abs/2305.16951>

 $(1)$ 

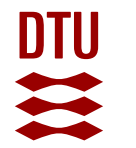

# **Specifying and solving Bayesian formulation**

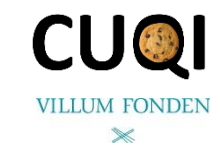

 $\boldsymbol{x} \sim \text{Gaussian}(\boldsymbol{0}, \boldsymbol{I})$  $y \sim$  Gaussian( $A(x), s_{\text{noise}}^2 I$ ),

- $x = Gaussian(np{\text{ zeros}(n_KL)}, 1, geometry=G_KL)$
- =  $Gaussian(A(x), s\_noise**2, geometry=G\_FEM)$ y

```
x_t = x \cdot sample()
```
 $x_\text{true}, plot()$ 

```
y_{\text{obs}} = y(x=x_{\text{true}}). sample()
y<sub>-</sub>obs.plot()
```

```
BP = BayesianProblem(y, x).set_data(y=y_obs)BP.UQ()
```
Alghamdi et al. *CUQIpy - Part II: computational uncertainty quantification for PDE-based inverse problems in Python,*  <https://arxiv.org/abs/2305.16951>

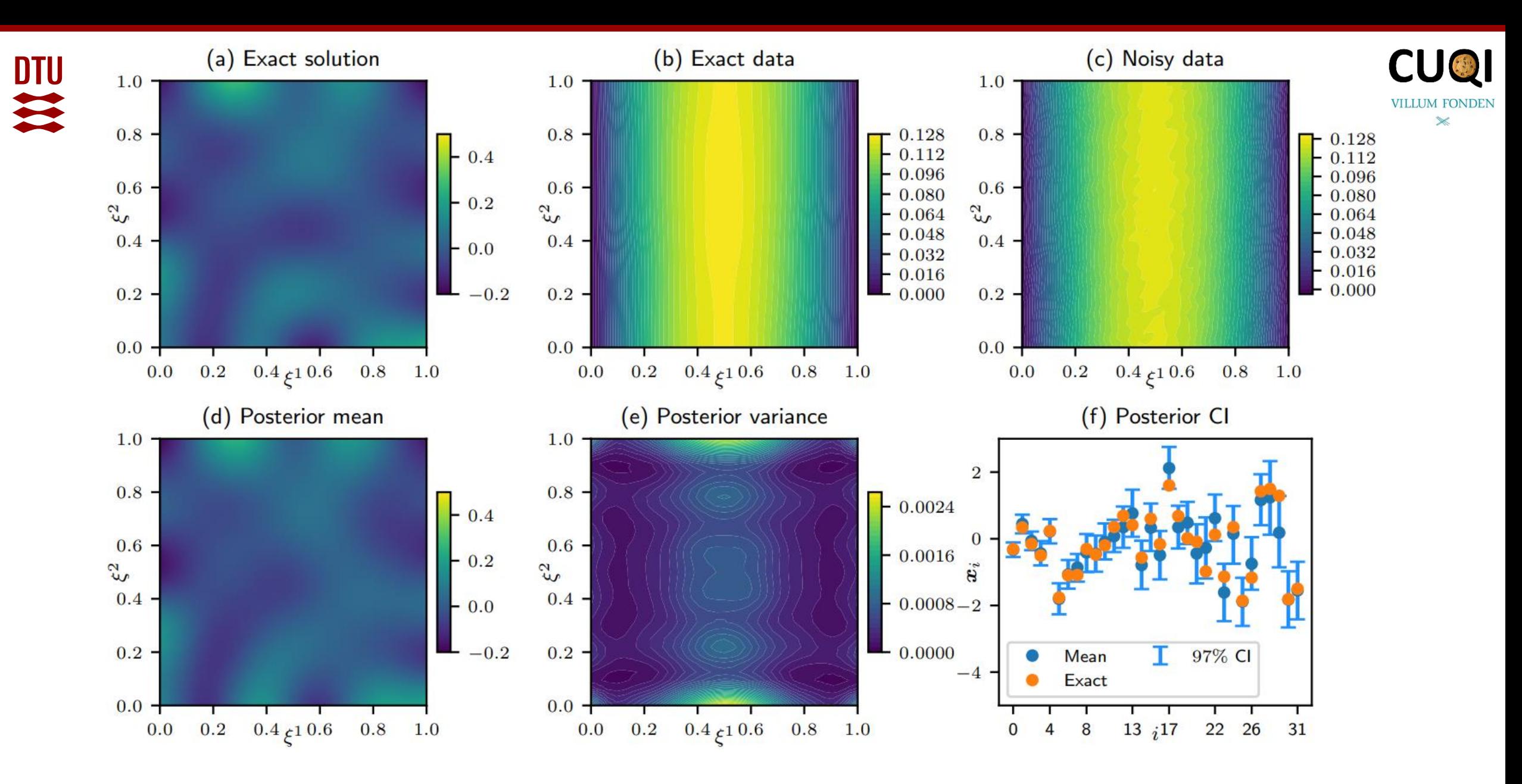

Alghamdi et al. *CUQIpy - Part II: computational uncertainty quantification for PDE-based inverse problems in Python,*  <https://arxiv.org/abs/2305.16951>

## **Electrical Impedance Tomography with CUQIpy**

(a) conductivity field (a) posterior mean visualized in  $\mathbf{G}_{\text{Heavi}}$  geometry 10% noise 5% noise 20% noise projected conductivity  $\mathbf{1}$  $\mathbf{L}^2$  0  $-1$  $-1$  $-1$  $\xi_1$  $\xi_1$  $-1$  $\xi_1$ (b) point-wise variance evaluated in  $G_{Heavy}$  geometry  $-1$ 0 5% noise 10% noise 20% noise (b) measurements with 20% noise  $\mathbf{1}$  $k = 2$  $k = 3$  $k = 4$  $\frac{1}{2}$  0  $-1$  $\xi_1$  $\mathbf{1}$  $-1$  $\xi_1$  $-1$  $\xi_1$  $-1$  $\mathbf{1}$ 

> Alghamdi et al. *CUQIpy - Part II: computational uncertainty quantification for PDE-based inverse problems in Python,* <https://arxiv.org/abs/2305.16951>

 $-\pi$ 

0

 $\theta$ 

 $\Omega$ 

 $\alpha$ 

 $\pi$ 

 $-\pi$ 

**DTU** 

1

 $\mathfrak{r}_{\mathcal{C}}$  0

 $-1$ 

 $-1$ 

 $0.4$ 

 $0.2$ 

 $0.0$ 

 $-0.2$ 

 $-0.4$ 

 $-0.6$ 

 $-\pi$ 

U

true conductivity

 $\xi_1^0$ 

 $k = 1$ 

noisy data exact data

 $-\pi$ 

**CUO** 

 $\mathbb{\times}$ 

20.0

17.5

15.0 12.5

10.0  $7.5$ 

5.0  $2.5$ 

 $0.0$ 

 $\mathbf{1}$ 

 $\mathbf{1}$ 

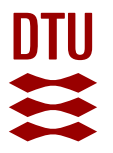

### **Involvement of CUQI team**

- Feature requests
- Test cases
- Code contributions
- Use in teaching
- CUQIpy hackathons

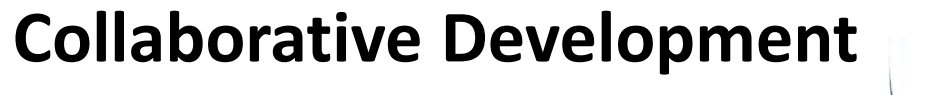

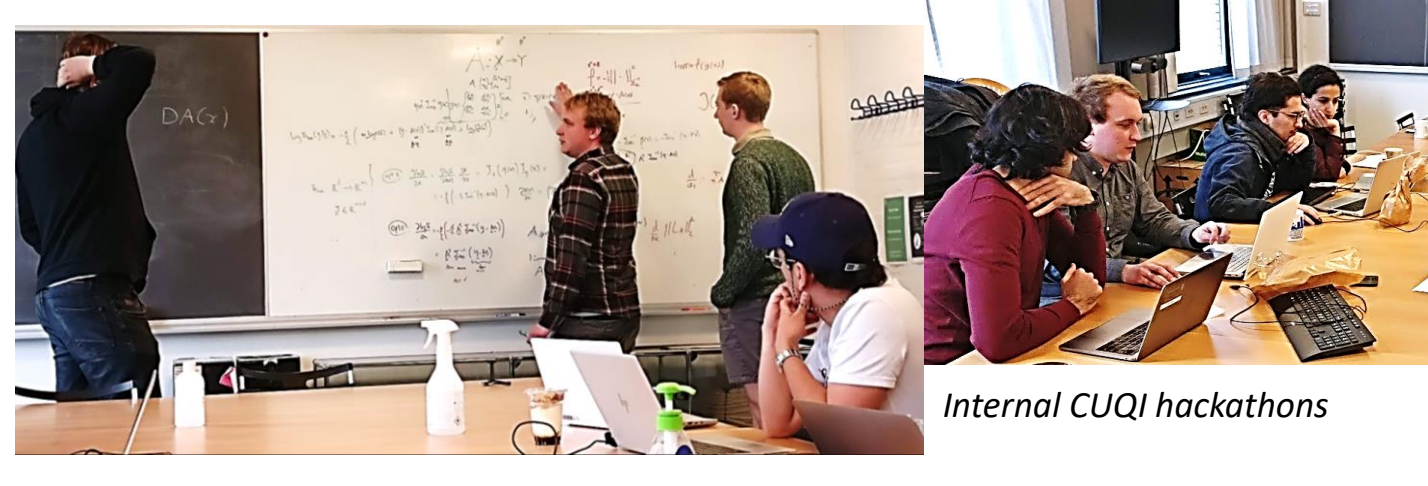

# **CUQIPY Training**

*"Well documented and easy to use."*

*"I think the whole user-experience was very smooth […]"*

*"It's obvious that it is aimed towards non-experts, but it's also great that experts can really take advantage of the package and do more complex stuff."*

**4 September 2023 CUQIpy – Jakob Sauer Jørgensen - jakj@dtu.dk** github.com/CUQI **<sup>26</sup>** -DTU/CUQIpy

*CUQIpy training @ IUQ workshop, Denmark, Sept 2022*

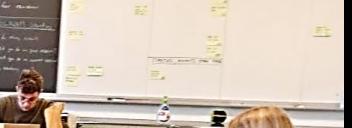

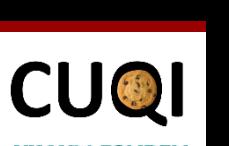

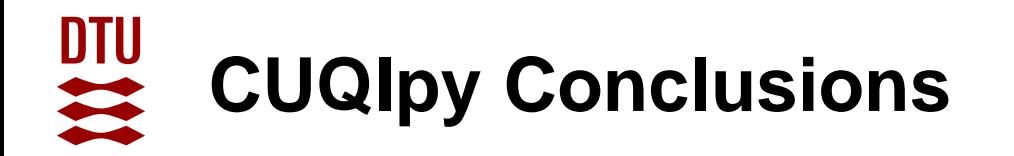

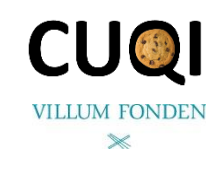

- Python framework for computational UQ for inverse problems
- Unified framework for problems with and without PDE-based forward model
- Collection of priors, samplers, test problems, …
- Hierarchical problems
- Exploit structure e.g. linearity, conjugacy as much as possible
- High-level modelling framework, automatic sampler selection
- Fully configurable

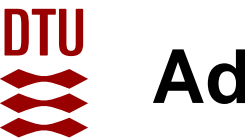

# **Advertisement of other talks at AIP 2023**

### **MS36 1 + 2: Advances in limited-data X-ray tomography – Thursday PM**

- Edoardo Pasca: *Directional regularization with the Core Imaging Library for limited-angle CT in the Helsinki Tomography Challenge 2022*
- JJ: *Bayesian approach to limited-data CT reconstruction for inspection of subsea pipes*

### **MS51 1 + 2: Analysis, numerical computation, and uncertainty quantification for stochastic PDE-based inverse problems – Thursday PM**

- Amal Alghamdi: *Optimization under uncertainty for the Helmholtz equation with application to photonic nanojets configuration*
- Several other CUQI members

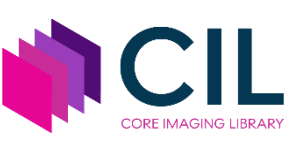

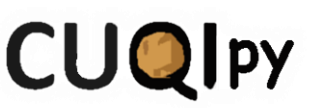

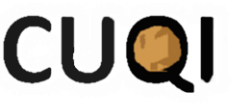

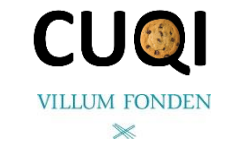

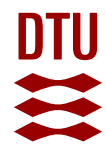

- **Install example install cuqipy**
- 
- 
- **Expansion plugins**
	-
	-
	-

### • **Preprints on arxiv**

*[Submitted on 26 May 2023]*<br>CUQIpy -- Part I: computational uncertainty quantification for inverse problems in Python

Nicolai A B Riis, Amal M A Alghamdi, Felipe Uribe, Silja L Christensen, Babak M Afkham, Per Christian Hansen, Jakob S Jørgensen

[arxiv.org/abs/2305.16949](https://arxiv.org/abs/2305.16949)

[Submitted on 26 May 2023]

CUQIpy -- Part II: computational uncertainty quantification for PDE-based inverse problems in Python

Amal M A Alghamdi, Nicolai A B Riis, Babak M Afkham, Felipe Uribe, Silja L Christensen, Per Christian Hansen, Jakob S Jørgensen

[arxiv.org/abs/2305.16951](https://arxiv.org/abs/2305.16951)

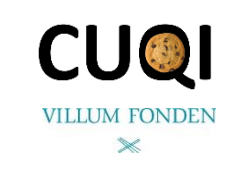

**4 September 2023 CUQIpy – Jakob Sauer Jørgensen - jakj@dtu.dk** github.com/CUQI-DTU/CUQIpy

– X-ray CT [github.com/CUQI-DTU/CUQIpy-CIL](https://github.com/CUQI-DTU/CUQIpy-CIL) – PDE finite element [github.com/CUQI-DTU/CUQIpy-FEniCS](https://github.com/CUQI-DTU/CUQIpy-FEniCS) – PyTorch autodiff [github.com/CUQI-DTU/CUQIpy-PyTorch](https://github.com/CUQI-DTU/CUQIpy-PyTorch)

• **Website** [cuqi-dtu.github.io/CUQIpy](https://cuqi-dtu.github.io/CUQIpy/)

**CUQIPY** 

• **Training material** [github.com/CUQI-DTU/CUQIpy-demos](https://github.com/CUQI-DTU/CUQIpy-demos)